ARDiS "Sportello Studente"

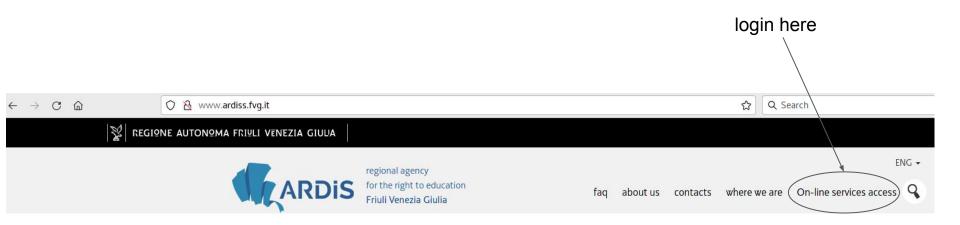

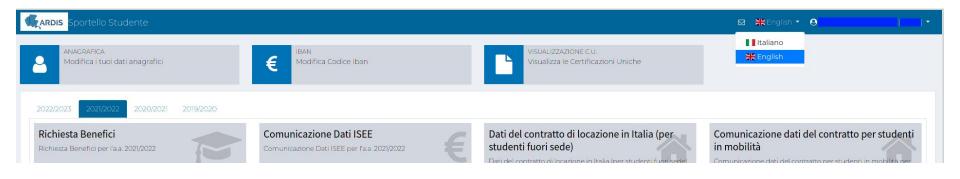

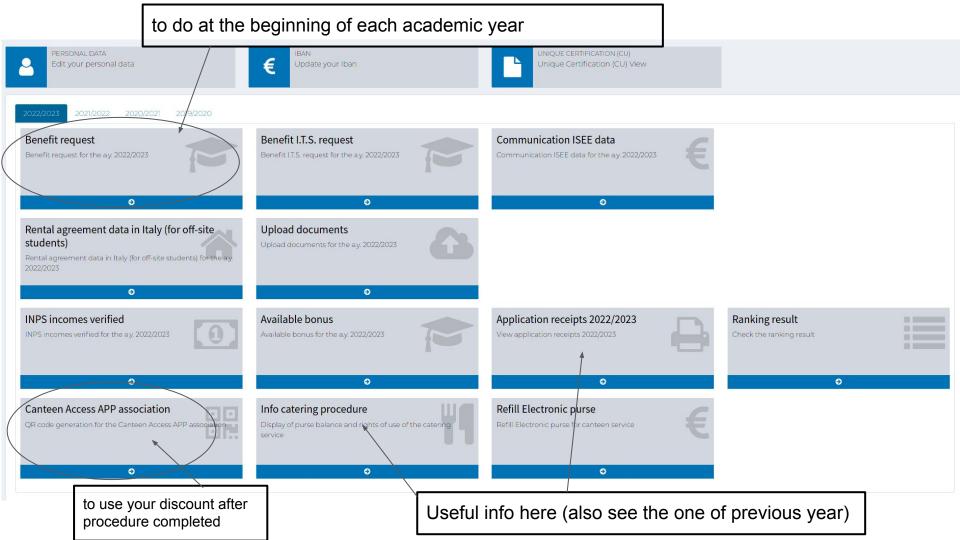

## Example full request procedure benefit screenshot. Please adapt to your particular situation

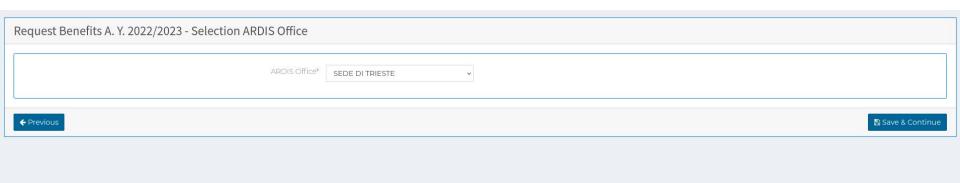

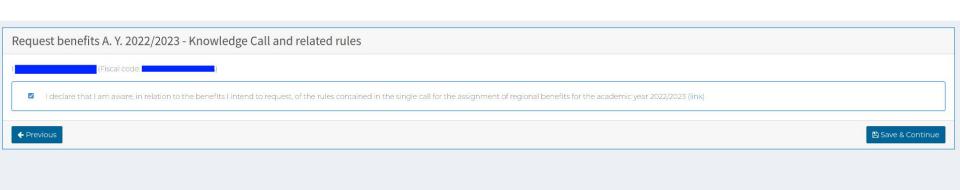

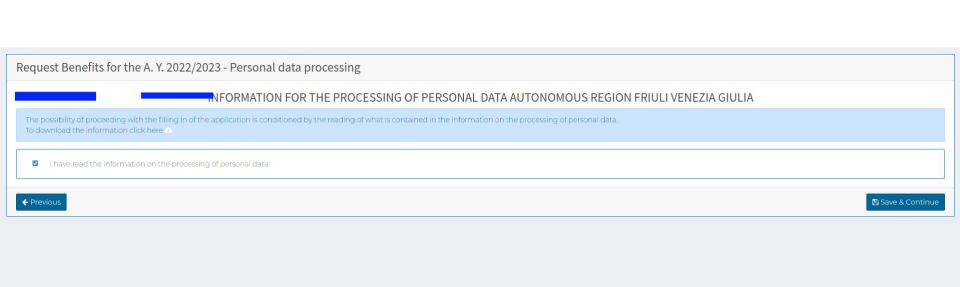

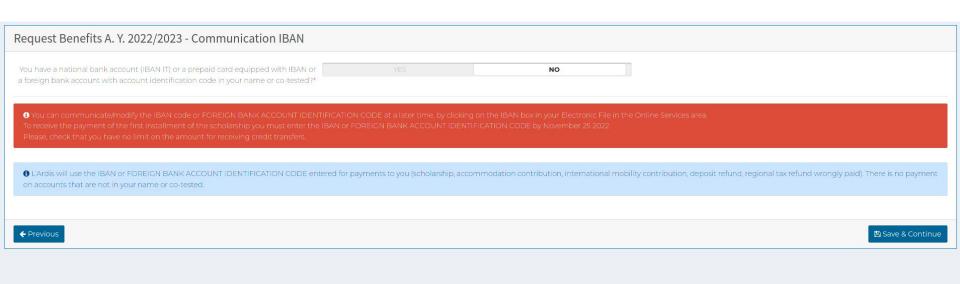

### Request benefits A. Y. 2022/2023 - University career University, Conservatory, School or Institute\* SISSA (Scuola Internazionale Superiore di Studi Avanzati) Educational point\* SISSA (Scuola Internazionale Superiore di Studi Avanzati) Course type\* Dottorato di Ricerca SISSA (Scuola Internazionale Superiore di Studi Avanzati) Trieste I declare that I have registered for the first time at\* Università of Trieste Nell'a.a.\* 1 You must indicate the year of first enrolment to the course you will attend in ay. 2022/2023. If you are attending a master's degree programme in the a.a. 2022/2023 you must indicate the first year of enrolment in that master's course. If you are finishing your bachelor's degree and in ay. 2022/2023 you will enroll in the master's degree, you must apply as enrolled in the first year of the master's course. If you were previously already enrolled in a degree course, even at another University, you must indicate the year of first enrollment in that course. If you have only once made irrevocable waiver of studies in the first year of course without recognition of exams (CFU), you should not consider such first year. If you intend to use credits from single or master courses you will also be considered the years of enrollment in such courses.

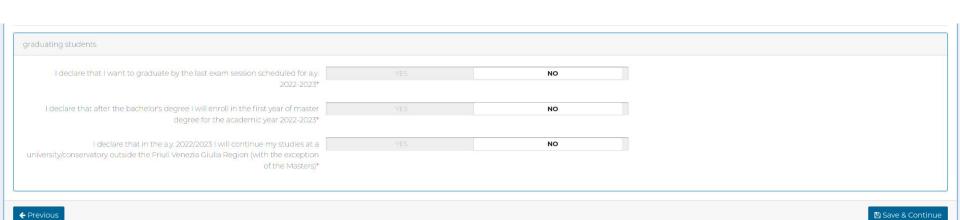

🖺 Save & Continue

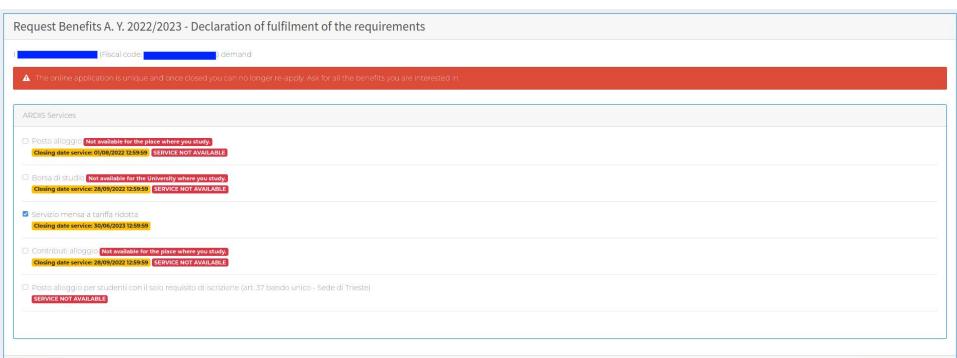

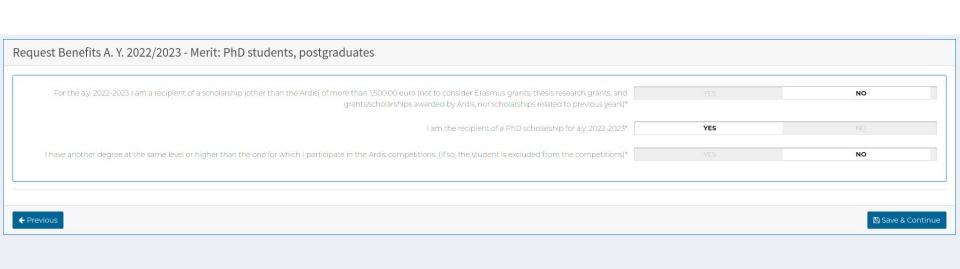

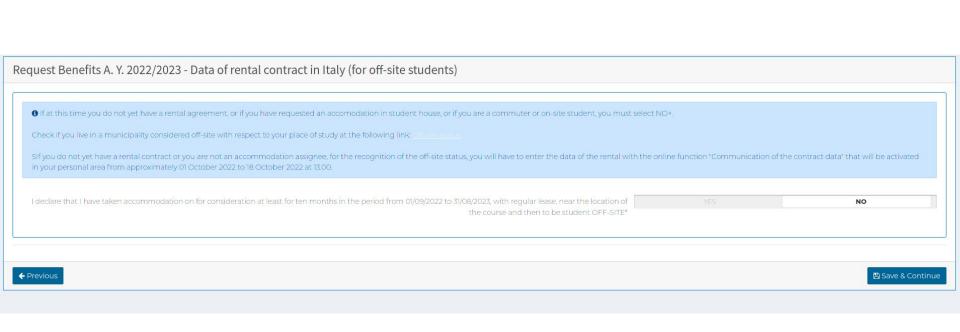

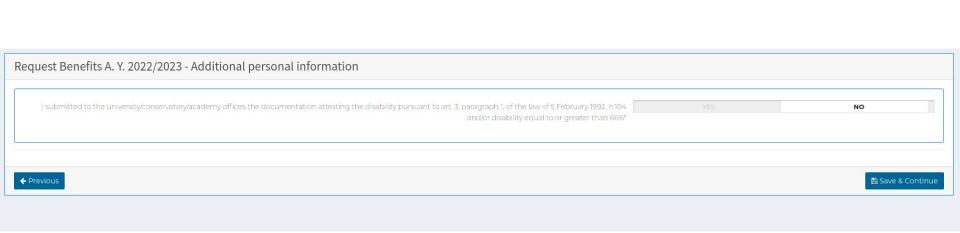

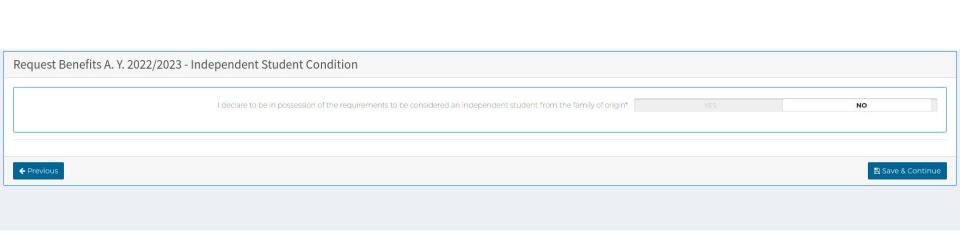

## Request benefits A. Y. 2022/2023 - Economic condition O MY FAMILY AND I ARE RESIDENTS IN COUNTRIES DIFFERENT FROM ITALY and we produce income and/or hold movable and / or real estate assets in countries other than Italy and/or in Italy . MY FAMILY AND I ARE RESIDENTS IN ITALY and we produce income and / or hold movable and/or real estate assets in Italy and/or in countries other than Italy O I RESIDE IN ITALY AND MY FAMILY RESIDES IN COUNTRIES DIFFERENT FROM ITALY and we produce income and/or hold movable and / or real estate assets in countries other than Italy and/or in Italy ▲ ATTENTION! IN ITALIA Provengo da uno dei Paesi in via di sviluppo di cui al Decreto Ministeriale 6 maggio 2022 n. 62 ed elencati nell'allegato 2 del NO ← Previous B Save & Continue

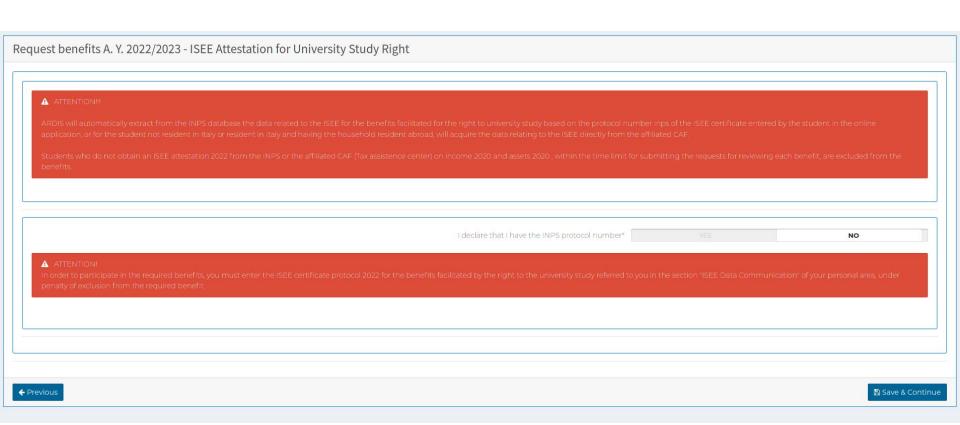

# Request benefits A. Y. 2022/2023 - ISEE Attestation 2022 YES Gross scholarship amounts and/or contributions received in the calendar year 15343 YES

B Save & Continue

| Request Benefits A. Y. 2022/2023 - Data summary                                                      |            |
|----------------------------------------------------------------------------------------------------|------------|
| ▲ To confirm and send the application you must go to the next page by clicking on SAVE AND CONTINUE. |            |
| (Fiscal code:                                                                                        |            |
| Anagrafica                                                                                           | ·          |
| Residenza / Domicilio                                                                                | <b>~</b>   |
| Comunicazione IBAN                                                                                   | <b>v</b> . |
| <b>≈</b> Cosa Studi                                                                                  | ~          |
| <b>≡</b> Dichiarazione di possesso dei requisiti                                                     | <b>v</b>   |
| Merito: studenti iscritti ad anni successivi al primo                                                | ~          |
| ☼ Dati del contratto di locazione in Italia (per studenti fuori sede)                                | <b>v</b>   |
| ☐ Informazioni personali aggiuntive                                                                  | V          |
| Condizione Studente Indipendente                                                                     | ×          |
| Condizione economica                                                                                 | v.         |
| Attestazione ISEE Diritto allo Studio Universitario                                                  | ~          |